# 湘南地区における

# 高校キャンパスの景観シミュレーションモデルの制作

## ー V R M L の概要と キャンパス景観の作品公開一

文教 大学情報学部 広 内 哲 夫

#### 1. はじめに

最近、Web上で動作する3次元コンピュータ・グラフィックス(Web3Dグ ラフィックスと呼ばれることもある)が関心を呼んでいる。それはVRMLと呼ば れる言語によって創られるが、VRMLとは、Virtual Reality Modeling Lan guageの略で、その日本語訳は"仮想現実モデル化言語"と言われることが多い。 VRMLを用いて構築された3次元グラフィックスは、ホームページに掲載するこ とが可能な対話型3Dグラフィックスであり、その閲覧者は、画面に表示される3 次元の仮想物体の世界に入り込むことが出来るのである。従って、VRMLを用い れば、そのデザイナーのアイデア次第で、種々の仮想世界、例えば建物、乗物、ゲー ム世界などを構築することが可能である。

筆者は 1999年から 2000年にかけて、ゼミナール学生の協力を得て、VRMLの現実 的な適用の可能性を調査した。その結果、当時のパソコンの性能でも、かなりの規 模 の仮想 世 界 を構 築 す る こ とがで き、 アニ メー シ ョン化 も行 え る こ とが 分 か った 。 このとき構築した仮想世界は、1999年3月の卒業生による文教大学湘南キャンパス (第1版)、2000年3月の卒業生による文教大学付属中学高校キャンパス(第1版) であった。前者の作品については、神奈川新聞社の取材を受け、紙面にその記事が 掲載された。

そこで2001年と2002年にかけて、筆者は、(学)文教大学学園の4校舎(湘南、越 谷、旗の台、石川台)の新たな仮想キャンパスを構築することをゼミの課題にした が、無事にそれらの景観シミュレーションモデルを完成させることが出来た。その 経過は次の通りである。

2001年3月制作 文教大学湘南キャンパス (第2版)

2001年3月制作 文教大学越谷キャンパス

2002年3月制作 文教大学付属中学高校キャンパス(第2版)

文教大学付属小学校キャンパス

なお、文教大学湘南キャンパス (第2版) については、ソニーマーケッティング (株)からの依頼により、同社のバーチャルリアリティ講演会でデモ公開された (2001 年7月:東京ビッグサイト)。

これらの景観シミュレーションモデルは、現在、文教大学湘南校舎メディアセン ター 内で、 立体視 方式 で閲 覧で きる よ うになって い る。 立 体視 方式 とは 、 立 体 メ ガ ネを掛けて見るところの、いわゆる飛び出す映像方式である。また、筆者のホーム ページでも同モデルを公開しているので、一般の人々も家庭からインターネット経 由で閲覧することができる。

ところで、この作業の課程で分かったことは、VRMLによる仮想世界の構築に おいては、ソースコーディング(一種のプログラミング)が行われるが、そのコー デ ィング は通常 のJava言 語 等の プ ロ グラ ミング とは異 な り、そ れ ほ ど能力 差 が な い ということである。一般にプログラミングによって創られる作品は、能力差がかな り生じるものであるが、仮想世界そのものの出来栄えは、ひとえにデザイン能力に 掛 か ってい る。VRMLに よる仮想世 界 の構 築 は、 コ ン ピ ュー タの 知 識 や 通 常 の プ ログラミング能力がなくとも、自分の希望とする仮想世界を構成することが可能で あるといえる。

そこで2001年度の秋から、筆者のゼミナールでは、湘南地区における高等学校の 景観シミュレーションモデルの構築をゼミのテーマ一つに設定することを試みたの である<sup>(注)</sup>。ゼミナール活動において地域貢献を行うには、多くのゼミ生の力を結 集する必要があるが、VRMLのテーマは、それに相応しいものと思われる。現在、 制作に取り掛かっている高等学校は、文教大学と高大連携を進めている近隣の高校 であり<sup>(注)</sup>、神奈川県立湘南台高等学校を含めて7校(他の6校は茅ヶ崎高校、鶴 嶺高校、寒川高校、藤沢高校、桜陽高校、岡津高校。前者の4校については現在作 成中、後者の2校は現在準備中で、2003年度配属のゼミ生が制作予定)である。な お、この7校の中で、すでに湘南台高校の景観シミュレーションモデルは完成して いるので、本報の紙上を借りて公開することにする。

## 2. VRMLの特徴

VRMLで構築された仮想世界は、すでに述べたようにWebページに掲載される 対話型 3 次元コンピュータ・グラフィックスであり、 閲覧者はマウス操作により仮 想世界に自由に入り込む(これをウォークスルーと呼ぶ)ことが出来る。その特徴 は次のようなものである。

(注) 本制作においては、文教大学湘南総合研究所から「湘南地区における高校キャン パスの景観シミュレーションモデルの制作 | というテーマで資金援助を受けている。 本報はこの援助に対する報告書である。

■インタラクティブ3次元グラフィックスを記述する言語である。

VRMLで仮想世界を構築するには、 ソースコードを記述する。 その記述は一種 のプログラミングであるが、きわめて簡単である。言語の形態は非手続き型言語で あり、Iava言語のような難しいオブジェクト指向プログラミング言語ではない。

■仮想世界の構築は積み木の世界と同じである。

幼児 が積 み 木で 、 自分 た ちの世界 を表 現 す る よ うに、VRMLの 仮 想 世 界 は、 球 、 円錐体、直方体、円柱、特殊形状を積み重ねて、3次元仮想物体を構築する。仮想 物 体 を動 かす に は、簡 単 な仕掛 け をソ ース コー ドの記述 で 実現 す る。

■マルチメディアに対応している。

VRMLは、マルチメディアに対応しており、音楽やリズム音等を鳴らしたり、ビ デオ映像、写真、図形などを表示することが出来る。従って、変化に富んだ仮想世 界を作り出すことが出来る。

■他の言語と結合することができる。

VRMLはシーン(景観)を記述するためのファイルフォーマットであるため,仮 想物体を動かす機能(アニメーション機能)には,おのずと限界がある。そこでそ れ を補 うため にJavaやJavaScriptな どの プ ログ ラ ミング言語 と結合 す る機 能 を用 意 している。これを用いれば仮想物体に複雑な動きを与えることが可能になる。

■Webサイトから世界に向けて公開することが出来る。

ホームページ(Webページ)に掲載することができるので、世界に情報発信で き、世界中の人に自分の作品を見てもらえる。公開方法は,ホームページ記述用言 語であるHTMLを用いて作成されたファイルにVRMLファイルを貼り付け、それを Webサイトに登録(アップロード)すれば良い。

■VRMLはファイル変換フォーマットである。

これまで3次元CGソフトウェアは数多く開発されているが、それらは相互に互換 性がない。しかし現在では、それらのソフトウェアの多くはVRMLで記述されたファ イルの入出力を可能とするように設計されているので,VRMLを中継ぎとするファ イル変換フォーマットとして用いると、相互に3次元データファイルの変換ができる

ようになる。

■VRML ビューアはフリーソフトである。

VRML ソースコードをレンダリングするソフト (VRMLビューア)は、いく つもの企業から無料で配布されている。従って、VRMLでは、仮想世界を無料で 見ることができる。通常のCGソフトは、数万円から数十万円する。VRMLビュー アは、当該企業のサーバーからダウンロードして、クライアントのパソコンにWeb ブラウザのプラグインとしてインストールすることができる。

■VRMLは国際規格およびIIS規格である。

VRMLはWeb上で動かすことができる唯一の国際規格の3次元グラフィックス言 語である。VRMLの正式名称は"VRML97"と呼ばれ, 1998年1月に国際標準化機 構(ISO)か ら承 認 を受 けてい る。 また、併せ てJIS規 格 と もな ってい る。

#### 3. VRMLの歴史

VRMLの歴史を簡単に述べておく。VRMLは、インターネット技術と密接に 関係しており、HTML (Webページ作成言語)の3次元版として登場したが、 VRMLの登場以前のコンピュータ・グラフィックスを含めて以下に示す<sup>(注)</sup>。

■VRML以前のコンピュータ・グラフィックス

1963年:サザーランドが「スケッチパッド」(ワイヤーフレームモデル)を発表。 1970年代:飛行機/建築の設計に用いられる。

1979年:NASA-JPLが惑星探査機ボイジャーのCG映像発表

1980年代:一般に広まる。ニュースのロゴやコマーシャルに使用される。

1985年代:学校現場にもBASICによるグラフィックス教育が導入される。 1990年代:テレビでもCGが流され、一般化する。

■インターネットとWeb技術の登場

1980年代末: 軍用インターネットが一般にも開放される。 1992年: Web技術の確立(ティム・バーナーズ・リーは日本国際賞受賞者) 1993年 : We bブラウザのM o s a i c 登場 1994年: ネットスケープ社が創設される。

(注) 本稿末の参考文献を参照されたい。

1995年: ネットワーク言語である Java言語が発表される。

■VRMLの登場

1993年:マーク・ペッシは、HTMLの3次元版を構想する。

1994年:同氏は「Labyrinth (迷路)」を発表。

1995年: VRML1.0が登場

1998年: VRML97 (VRML2.0)が登場

コンピュータ・グラフィックス技術は現在、急激に進展している。そのため、新 しい規格VRML2002 (X3D)の草案が2002年7月に発表された。VRMLの更 なる発展が期待されている。

## 4. VRMLの応用

VRMLの応用としては、次のようなものが考えらる。近い将来、多くの企業や団 体では、これらの応用分野において、VRMLを持つホームページの公開が進められ ていくものと思われる。

■都 市 景観

一部の博物館では、建物のミニチュア模型を作って並べた都市の景観を展示して いる。これだけでも都市の全域の構成が分かり、私たちは食い入るようにその情景 を眺めたくるものである。現在は、NHKのテレビでも古代都市/村落を再現した 世界が放映されている(これはVRMLとは異なる方式)。今後はVRMLでこのよ うなものが制作されていく可能性がある。

■建築

建物を建てるときには、建築会社は、そのミニチュアを作成する習慣があるが、 それを今後は、VRMLで行うことができる。都市景観の局所版となるが,例えば パルテノン神殿やピサの斜塔あるいはエッフェル塔などの歴史的に有名な建築物を VRMLで電子化することも今後、盛んに行われるかもしれない。

■ 産業

工業用品などのカタログ代わりとなる時代がくるとき、VRMLは使用されるも

のと思われる。VRMLビューアの提供企業は、「マイクロソフトのOSで動くPD Aには、VRMLビューアが同梱される予定である | と発表している。

■科学

DNAなどの極微の世界、あるいは極大の宇宙の様子をVRMLで私達の眼前に 提示してくれる。VRMLは、このような人間の感覚が及ばない極微/極大の世界を, 私 た ちの 日常 的 な視覚 の世界 に拡 大 して くれ る働 きをす る。

#### ■広 報

ホームページには, 細かい数値の公開は適さない。人々はホームページの内容を 仔細に読むと言うよりも、視覚的にその全体を把握していくからである。このよう な数値情報は一般にグラフ化されるが、そのグラフを3次元化すれば、その訴求力は 格段に向上する。

#### ■ 販売

ホームページ上に3次元の仮想店舗を開設し、顧客は、仮想店舗をウォークスルー しなが ら買 い物 をす る。 実際 に ソニー ミュー ジ ック㈱ な どが試行 的に行 って い る。

#### ■娯 楽

3Dグラフィックスの楽しみは、現実に近い環境を体験できることである。そこ でVRMLを エ ンター テイ ンメ ン トに活 用 す るこ とが 考 え られ る。VRMLの 動 的 機 能 (仮想世界を動かす機能)や対話機能(仮想世界に働きかける機能)を用いて、観覧 車 や メ リーゴー ランドを配置 した仮 想遊園 地 やカーレース などのゲームをWebペー ジに掲げ、ユーザーに提供することもできる。筆者のゼミでも、すでに学生達が仮 想遊園地を制作している。

■教育

「VRMLの 効 果 を最大 限に引 き出せ る応用 分野 は教 育である」 と筆者 は考えている。 VRMLは電子作で、その工作には総合力が必要だからである。その能力は以下の通り である。仮想世界を設計する能力、3次元空間把握能力、コード化能力、数学におけ る三角関数や座標変換、色と光の心理物理学、美術理論、MIDIによる音楽、ホー ムページで公開する際に必要な文章能力、外国に発信する際の英語能力、 コンピュータ

の仕組み、技術工作。これらの能力をVRMLの学習は鍛錬することができる。

### 5. 仮想世界構築のためのVRML要素技術

VRMLによる仮想世界を構築するには、以下の要素技術を学ぶ必要があるが、 これ らの修 得 は比 較 的簡単 で あ る。必要 に応 じて、以 下 の要 素 技 術 を使 い なが ら、 仮想世界を組み立てるのである。下記の項目番号は、要素技術に付された番号であ るが、仮想世界の作業工程の順序も示している。学習に際しては、下記の要素技術 をすべて学ばなければ仮想世界が構築できないと言うわけではない。簡単な仮想世 界の構築を経験してみたければ、(1)~(3)までの工程を修得すればよい。

(1) 基本物体を加工する

VRMLはすでに述べたように、積み木の世界である。その基本物体となる要素 は、直方体、球、円柱、円錐の4つである。これらの物体を数学的に変形させて (座標変換)、望みの大きさの物体に加工する。例えば直方体から壁を作るには、3 次元の一方向だけが極端に薄い直方体を作れば、それは薄い板状の物体となる。

(2) 色を付ける。

物体に付ける色には、光の3原色(RGB)に従って、赤、緑、青から合成(加法 混色)する。色以外に、物体の表面に写真やビデオ画像を貼りつけることも出来る。

(3) 物体を配置する。

物体を適切な場所に配置する方法として、3つの配置方法が用意されている。こ の3つは、数学的には3次元空間における座標変換である。

・物体を平行移動する。

· 物体を回転する。

・物体を拡大縮小する。

(4) 複雑な物体を創る。

VRMLは基本物体の組み合わせから構成されるが、それだけからは創り出せない物 体も存在する。例えばピラミッド、 ドーナッツ、山脈などの形状である。そこで、 このよ うな物 体 を創 り出す 方法 として、以 下の3つ の物 体生成機 能 が用 意 されている。

・頂点座標を与えて形を創り出す機能。

 $-126-$ 

· 鋳型から形を創り出す機能。

•平面からの凹凸で地形状の物体を創り出す機能。

(5) 仮想物体を部品化し、再利用する。

すでに創り出した仮想物体は、他のところで利用できることも多い。むしろその 再利用を繰り返して仮想世界を構築していくのが通常である。そこで、プログラミ ング言語におけるオブジェクト指向的な方法を採用して、 仮想物体の部品化ならび に再利用の手段が用意されている。

(6) 舞台環境を設定する。

仮想世界を現実的な世界に一段と似つかわせるには、舞台環境を整える必要があ る。これには、照明、空/地面の設定、霧の実現、音声効果、映像表現の機能が用 意されている。これらの機能を用いると、例えば夕焼け空を実現したり、早朝の霧 がかかった状景を演出することが出来る。

(7) アニメーション技術を用いる。

例えば仮想観覧車を回転させたり、仮想自動車を走らせたりできれば、仮想世界 の面白さは倍加するはずである。このようなアニメーション機能として以下のよう な動きが用意されている。

・物体を回転させる。

· 物体を定めた方法に移動させる。

• 物体の色を変更させる。

・物体の形を時間の経過に従って変形させる。

(8) センサー技術を用いて外部世界からの情報を得る。

仮想 物 体の動 きなどを閲覧者 の指示 で開始 させることもで きる。 例 えば閲覧 者 が仮 想 世界内のエレベータに乗って展望台に昇るような場合、 閲覧者は仮想世界にマウスなど で指示を与えてから、エレベータの上昇動作を開始したい。このような場合の外部からの 指示を感知するセンサー機能が用意されている。その機能は以下の通りである。

・閲覧者が接近するのを検知する。

・スイッチなどに接触したのを検知する。

·閲覧者が視界に入ったか抜けたかを検知する。

・時 間の 進行 を検知 す る。

(9) Webページに掲載する。

完成した仮想世界をホームページとして掲載するために、それをHTMLに合体 する。

### 6. 仮想世界の構築方法

筆者のゼミナールでは、これまでに行ってきたのは(学)文教大学学園のキャン パスである。キャンパスを仮想世界の対象に選んだ理由は、卒業アルバム等に航空 写真が載っているので、航空写真から建物の屋根の形状を明確に知ることが出来る からである(一般の建物ではこのような航空写真の存在は稀であり、それは仮想世 界の実現において致命傷になる)。

通常 の キ ャ ンパ スは 、例 えば体育館 、 部室棟 、本 部 棟 な どの 棟 の 集合 体 と して構 成される。これらの棟を何人かの学生が分担してその仮想世界を構築することにな るが、以下にその手順を示しておく。

- (1) 仮想世界の対象となる建物景観を選定する。この際、航空写真の存在が選定 条件となる。
- (2) 建物景観の地面の配置図を描く。
- (3) 個々の建物の担当者を決める。
- (4) 担当者は、受持ちの建物を実地見分し、その壁面や側面を写生するか、写真に 撮る。
- (5) 担当者は、各自の建物の上面図を描き、縮尺を決める。
- (6)全 員 で 共 通 となる窓 ガ ラス 等の色 を決 定す る。
- (7) 担当者各自が仮想建物の概要を思い描く。
- (8) 担当者各自でVRMLを用いて、建物の状況をソースコード化する。
- (9)各 自の建物 が完成 した ら、代 表者 が 地面 を作 成 す る。
- (10) 各自の建物を地面に統合する。
- (11) アニメーション担当者が動きを付ける。
- (12) 必要に応じて、映像(アクセントとしての実写映像)や音声(校歌)などを加 え る。
- (13) ホームページ化する。

## 7. 湘南台高校の景観シミュレーションモデルの制作

仮想世界の実例として、神奈川県立湘南台高等学校の景観シミュレーションモデ ルを本報告のカラーページで紹介する。このモデルは、2002年3月に卒業した筆者 のゼミ生の山岸絵里奈さんが一人で制作したものである。彼女は、この制作以前に 文教大学越谷キャンパスの本部棟を構築した経験を有している。

## 8.付 録

本報告の主題は、「湘南地区における高校キャンパスの景観シミュレーションモデ ルの制作 | というものであるが、この景観モデルを作成するに当たっては、過去数 年に渡るゼミ生のノウハウが結集されている。そこで参考のために、筆者のゼミ生 がこれまでに制作した文教大学の4キャンパスの景観シミュレーションモデルも併 せて本報告のカラーページで紹介することにする。その制作過程を知って 頂ければ 幸いである。制作者は以下に記す元ゼミ生、現ゼミ生および筆者(環境設定および アニメーション技術担当)である。

湘南キャンパス第2版(大学)

磯前美里、田村綾子(2001年3月卒業) 越谷キャンパス (大学)

足立寛之、今井信之、菊地美穂、小出沙織、齋藤泰子、高橋英里、

富樫昌子、濱口誠、、山岸絵里奈(2002年3月卒業)

旗 の台 キ ャンパ ス第2版(付 属 中学 高校)

阿部あゆみ、伊野絵美里、魚山有里沙、岡崎友美、釼持美代子、村居直樹、

渡辺知芳(2003年3月卒業予定)

石川台キャンパス (付属小学校)

林晃子、藤井朝水(2003年3月卒業予定)。

## 参 考 文 献

広内哲夫『Web3Dグラフィックス-VRMLで創るバーチャルワールド』、ピ アソン・エデュケーション、2001年。

## 作品公開Webサイト

本報告で述べたキャンパスの景観シミュレーションモデルの作品は、次のWeb サイトで公開している。 http://www.bunkyo.ac.jp/~hiro/

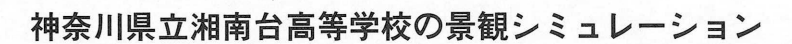

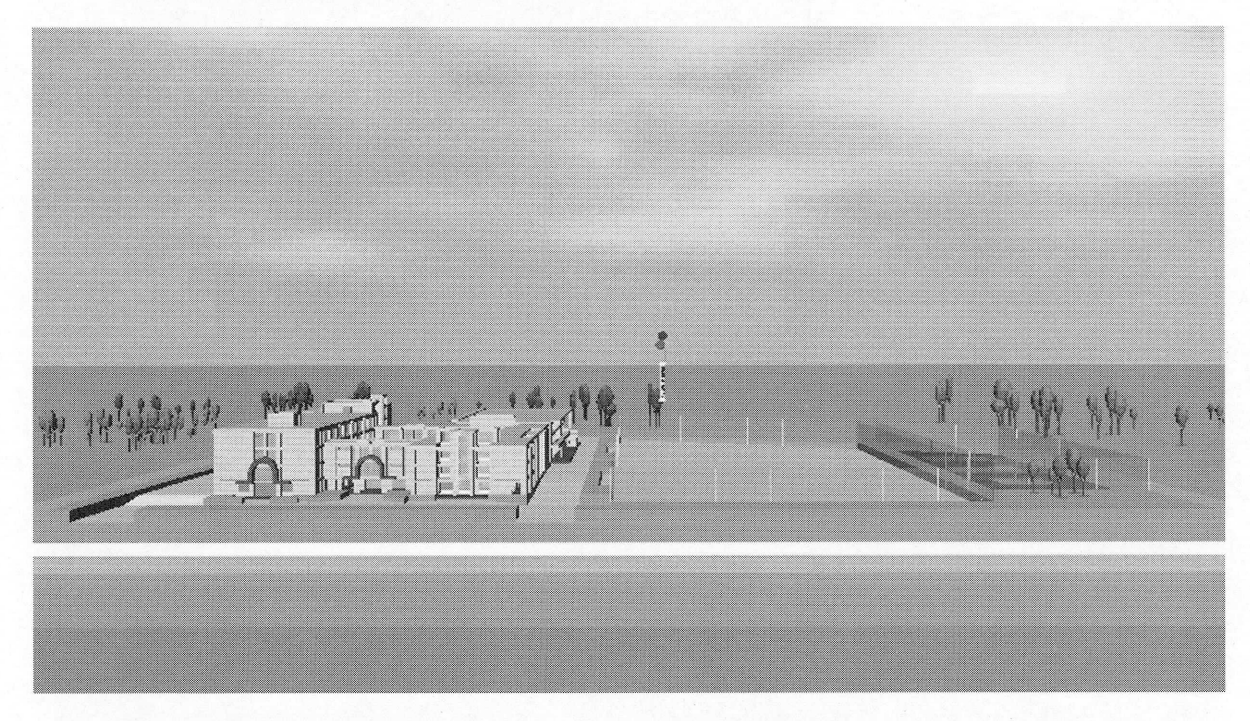

湘南台景観(1) 引地川側から眺めたキャンパスの景観

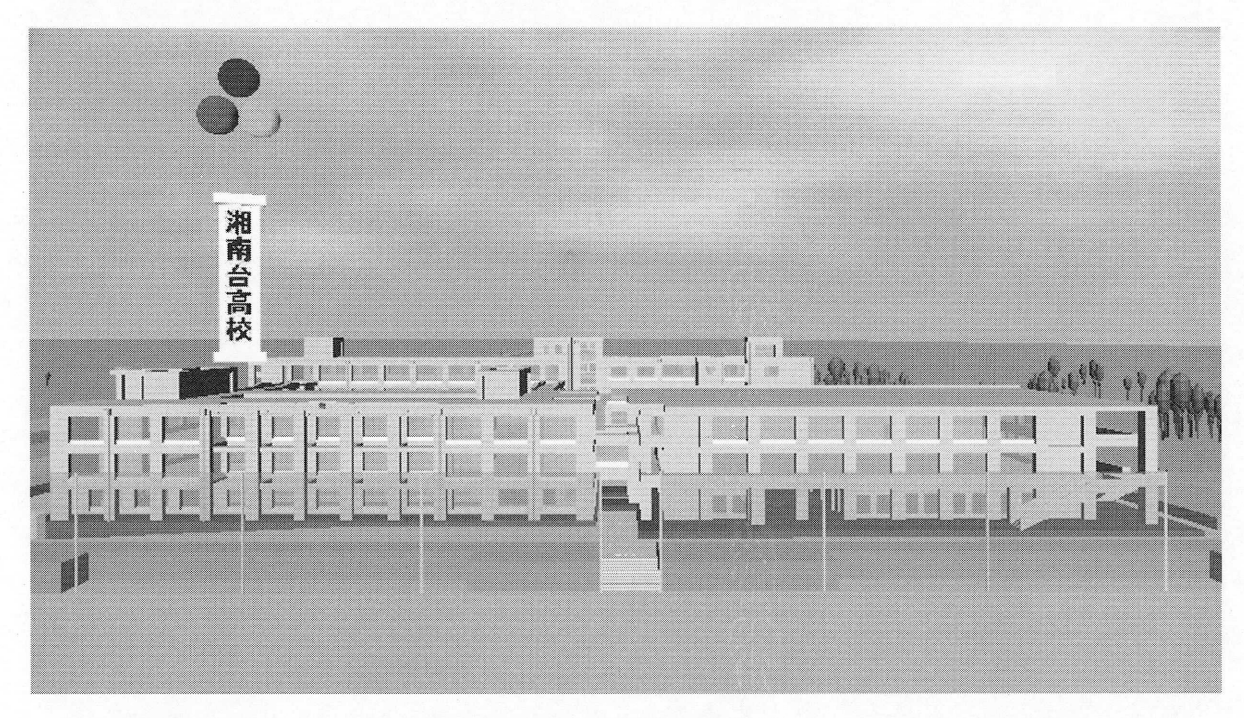

湘南台景観(2) 東側から眺めたA棟とB棟の景観

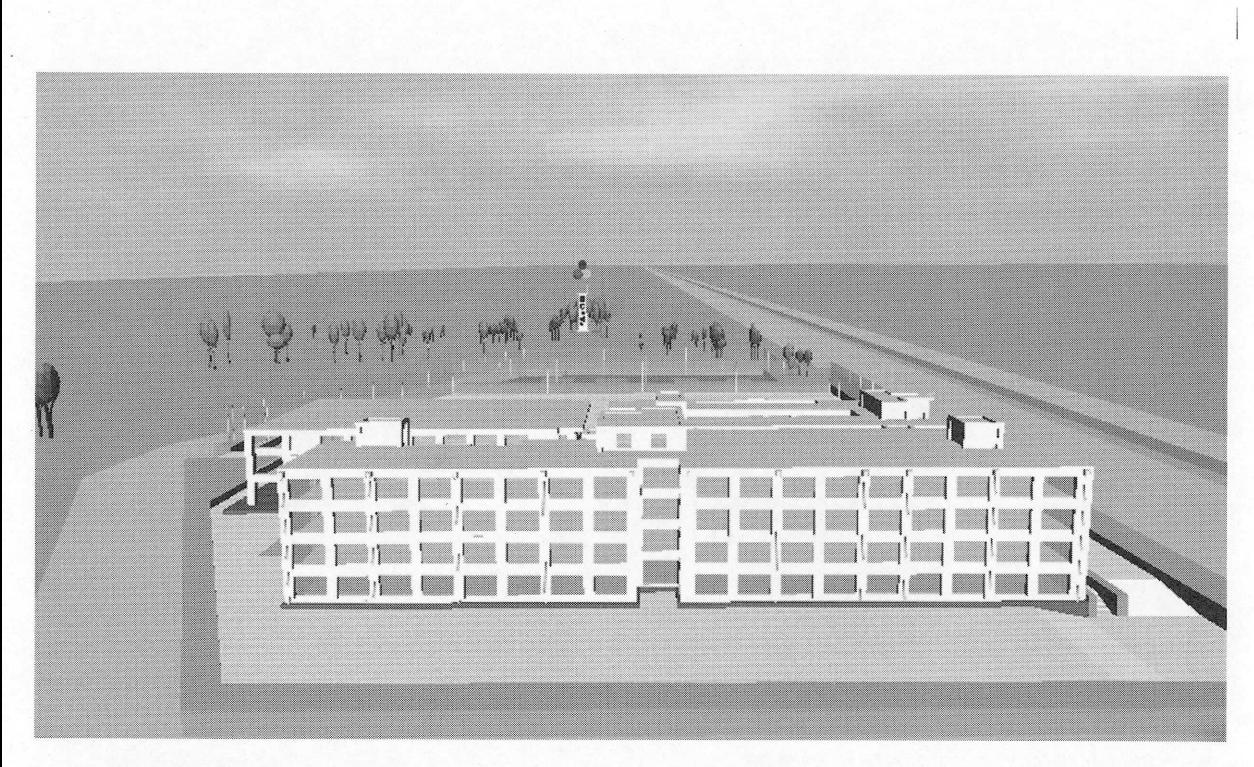

湘南台景観(3) 運動場から眺めたC棟とD棟の景観

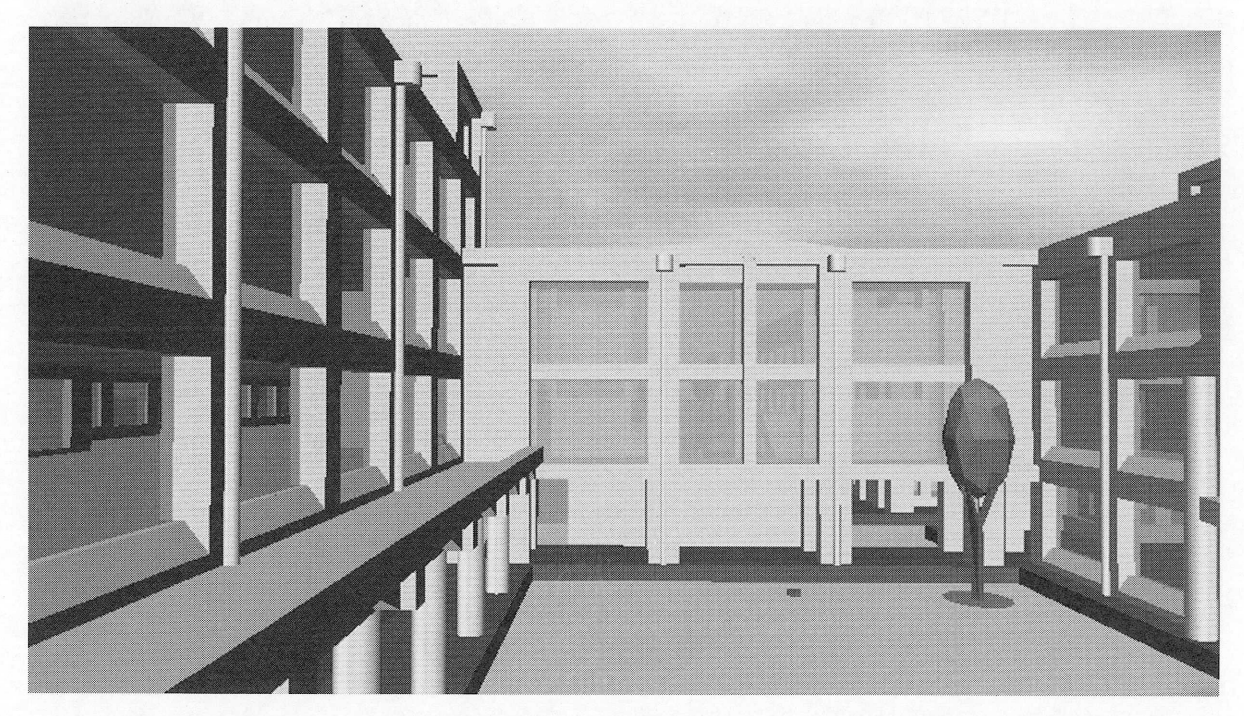

湘南台景観(4) つどいの庭の光景

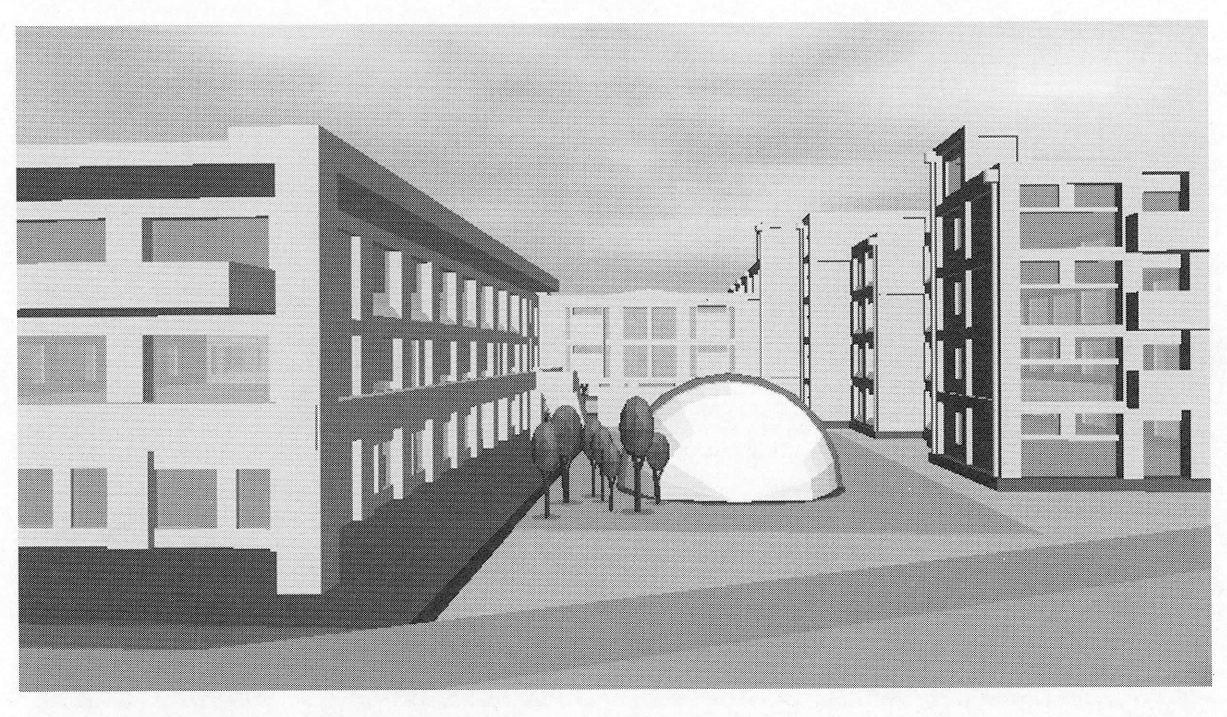

湘南台景観(5) 風の広場の景観

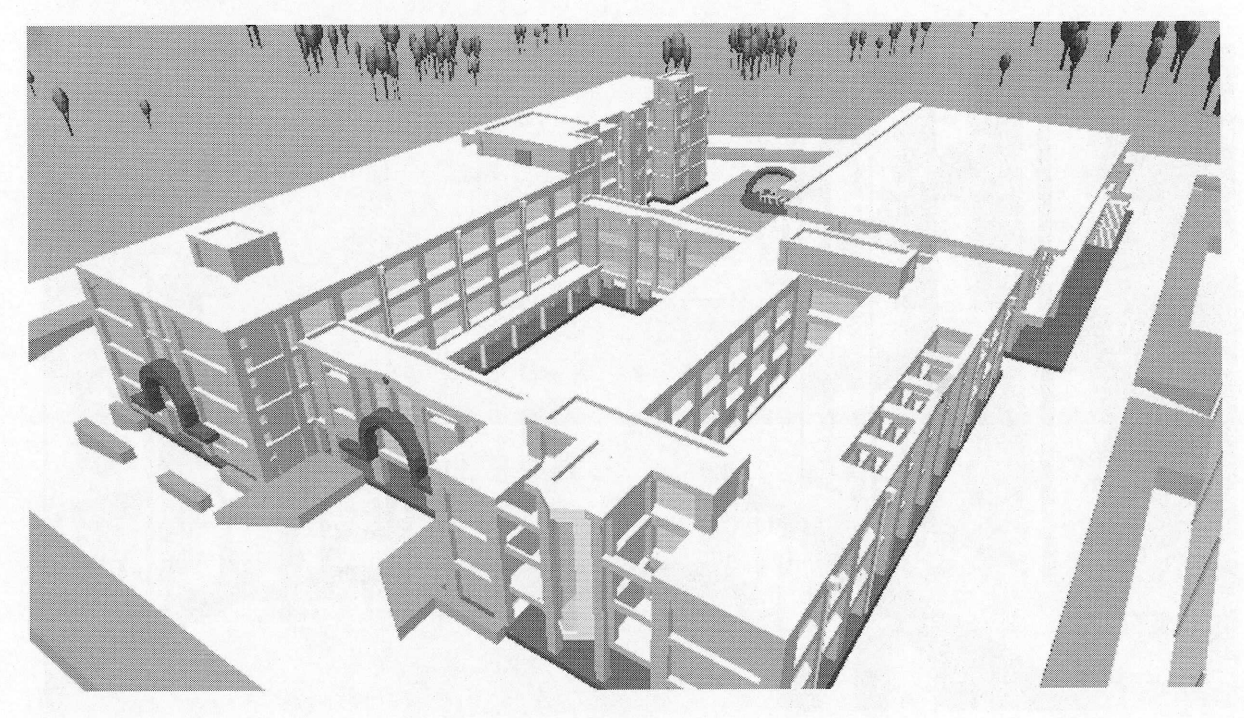

湘南台景観(6) 上空からのキャンパス全景

文教大学湘南キャンパスの景観シミュレーション

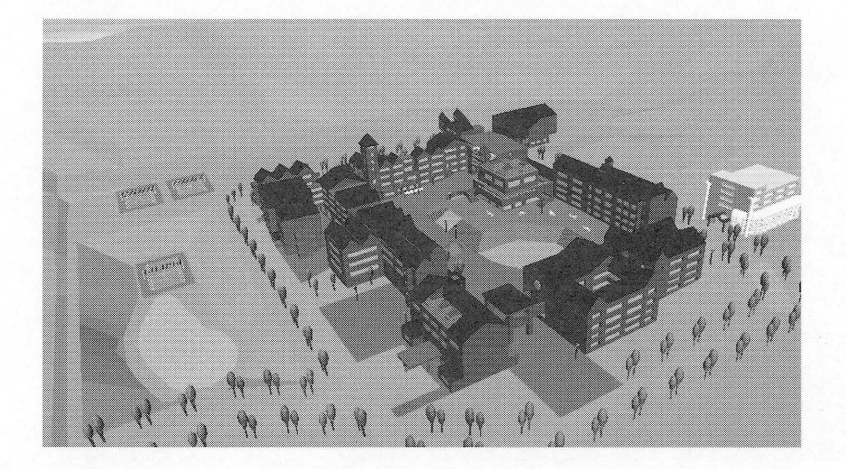

湘南景観(1) 湘南キャンパス全景

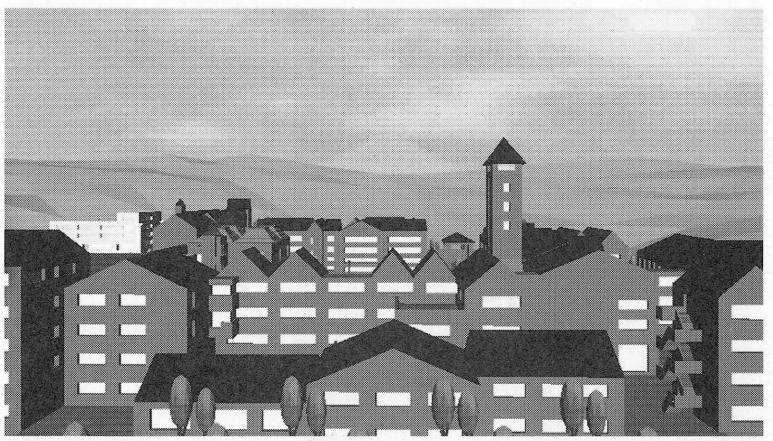

湘南景観(2) キャンパス東側から富士を望む光景

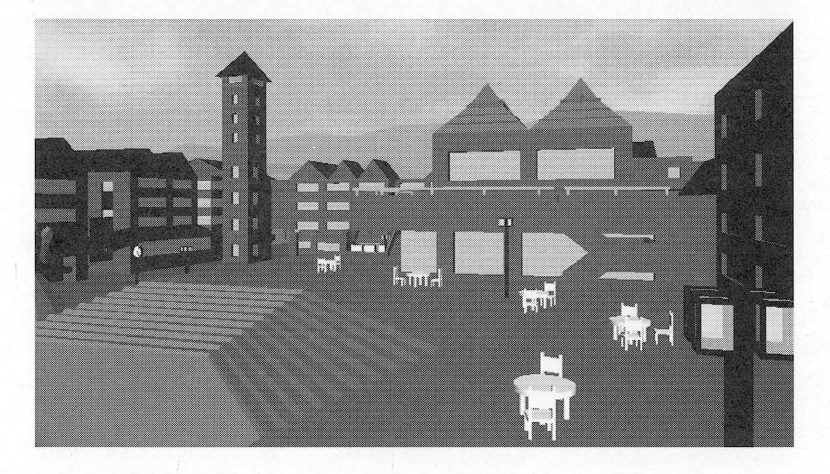

湘南景観(3) 内庭から眺めた塔 文教大学越谷キャンパスの景観シミュレーション

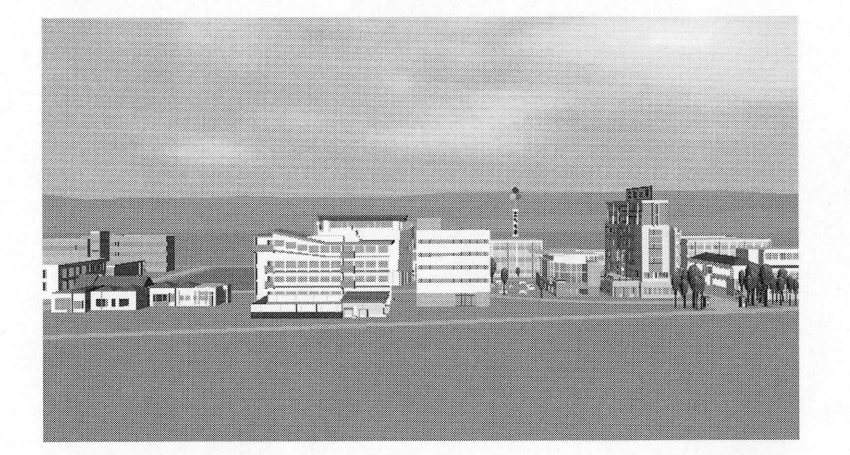

越谷景観1) 越谷キャンパス全景

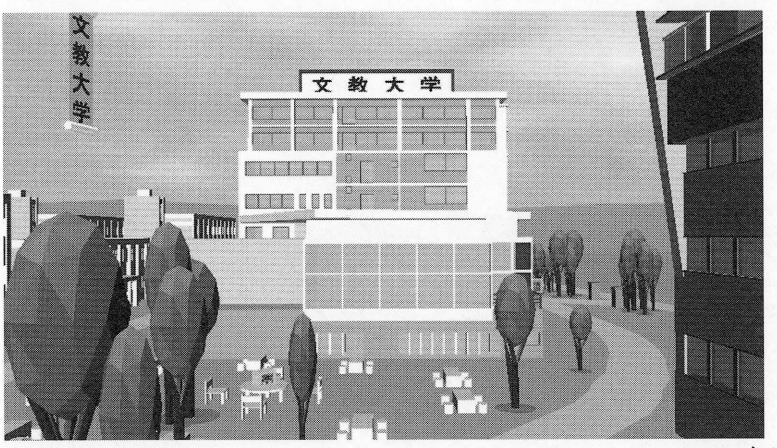

越谷 景観(2) 食堂 と本部&文 学棟 の景観

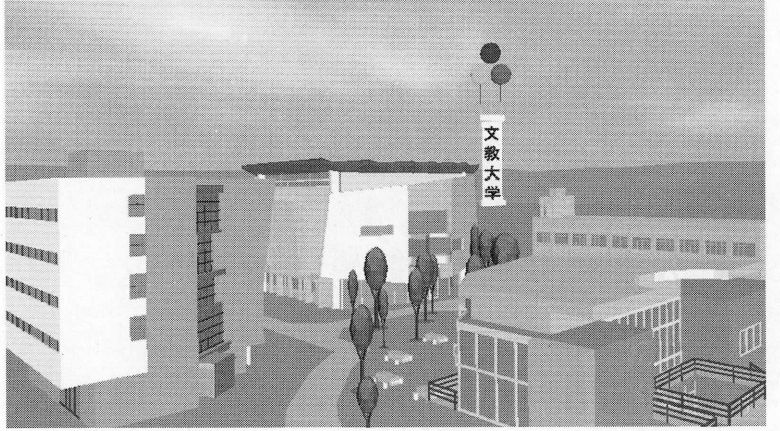

越谷景観(3) 体育館と人間科学部棟の景観 文教大学旗の台キャンパス(付属中学高校)の景観シミュレーション

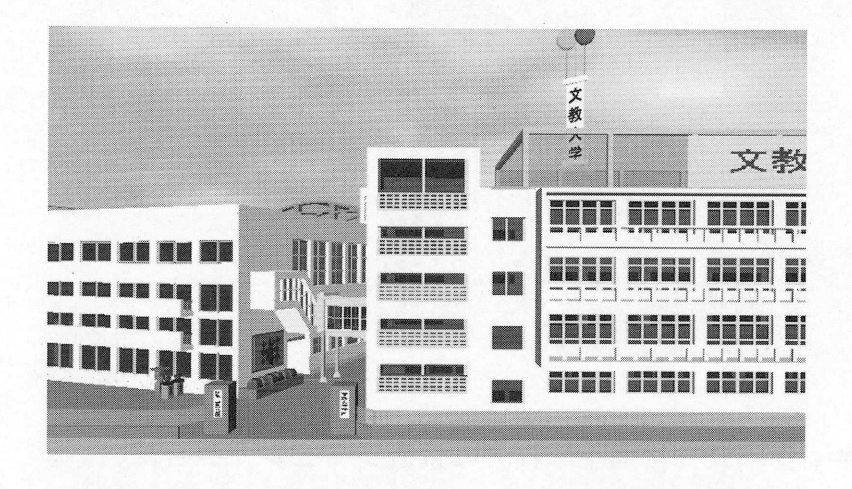

旗の台景観(1) 本館と1号館の景観

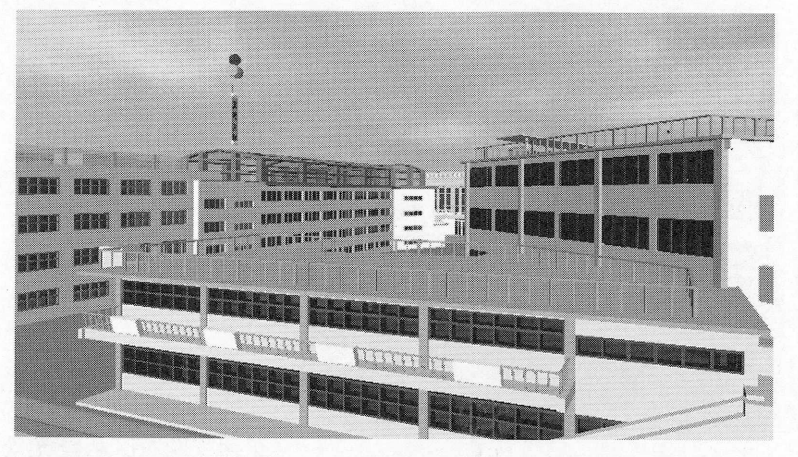

旗の台景観(2) 幼稚園と3号館の光景

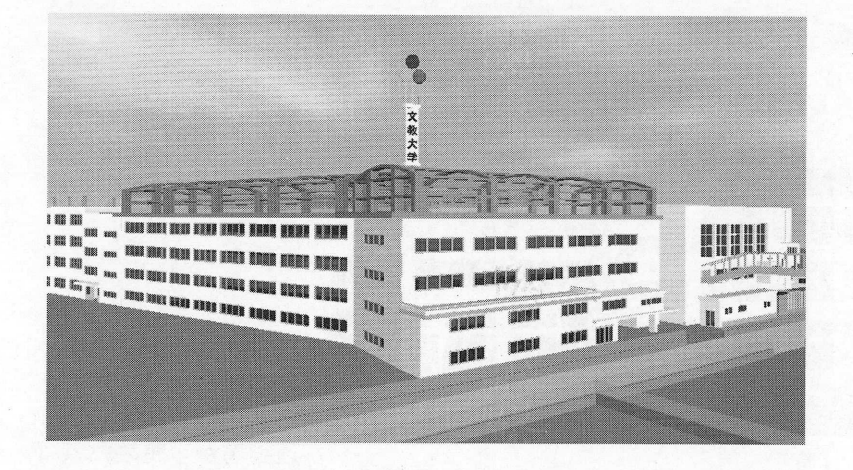

旗の台景観(3) 3号館の光景

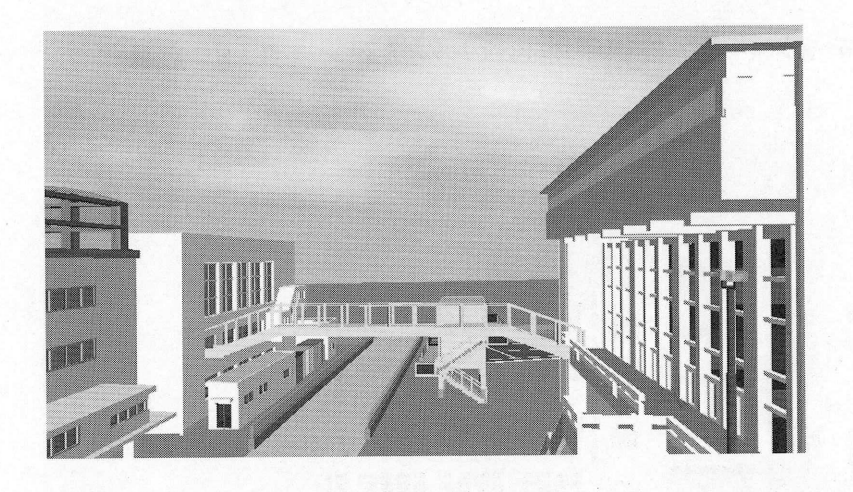

旗の台景観(4) 体育館と陸橋の景観

文教大学石川台キャンパス (付属小学校)の景観シミュレーション

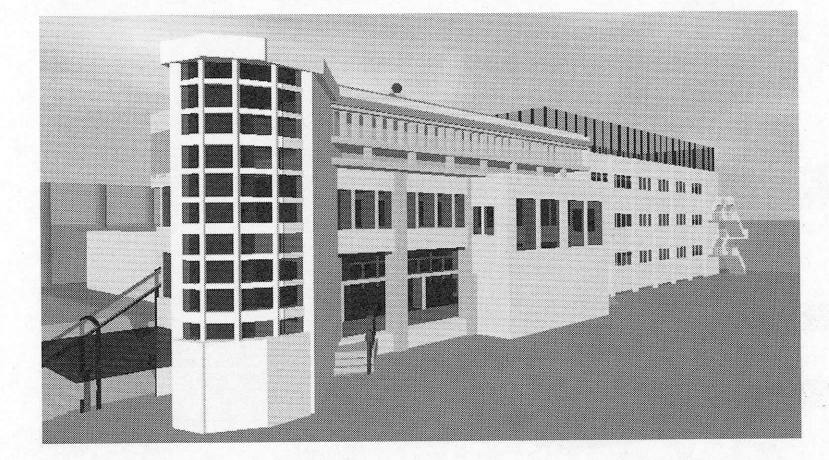

石川台景観(1) 正面玄関を眺めた光景

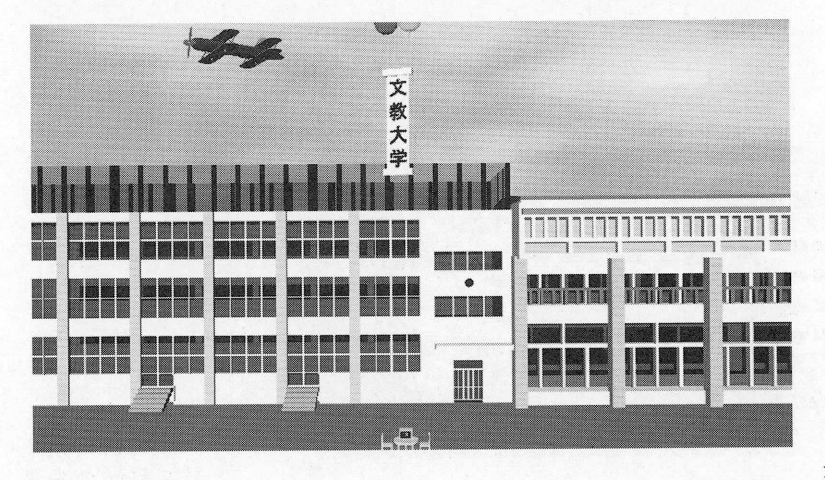

石川台景観2) 運動場から眺めた校舎